## SAP ABAP table TKFPA {Transfer Price Document Types} TKFPA-FBLART = TKFPA-BLART

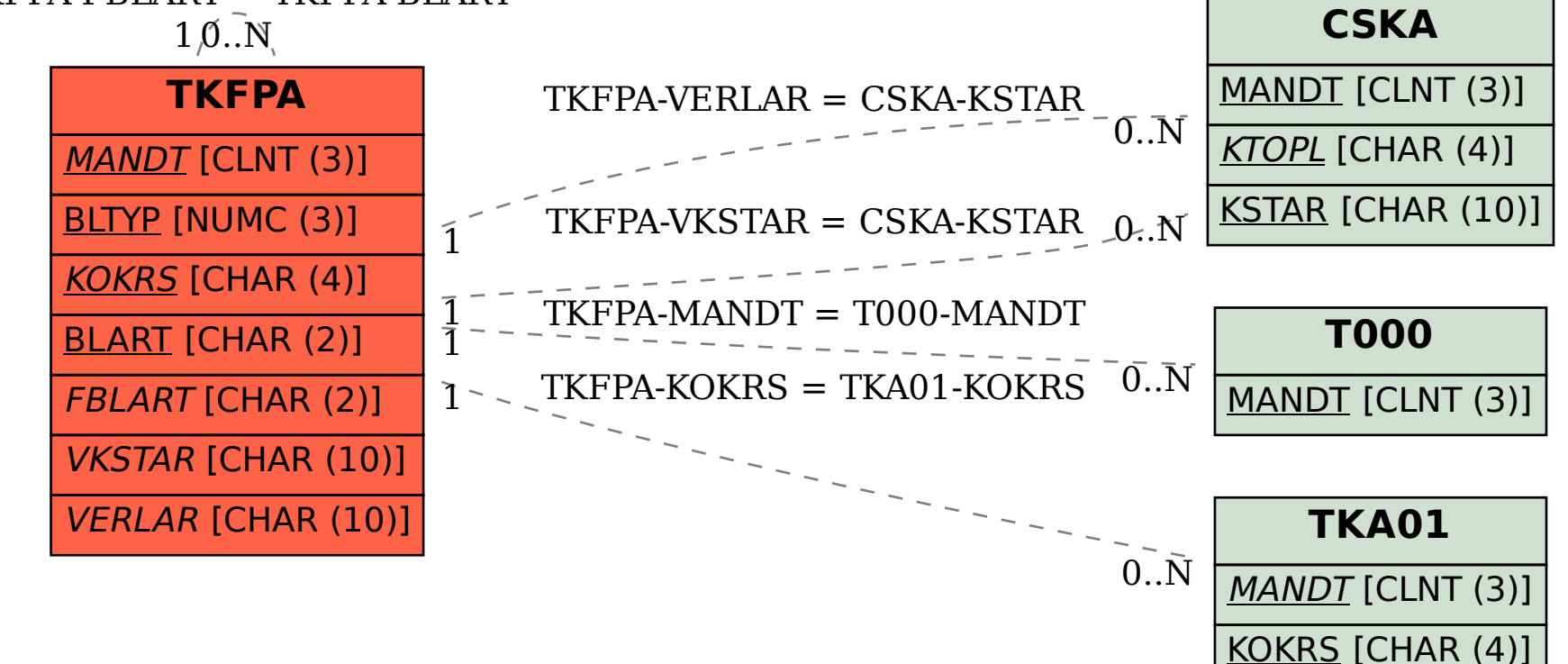